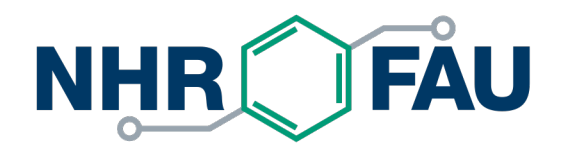

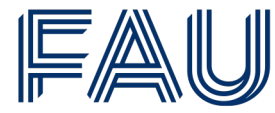

Friedrich-Alexander-Universität Erlangen-Nürnberg

# **Specifications and Standards**

18.07.2022 Jan Eitzinger, NHR@FAU

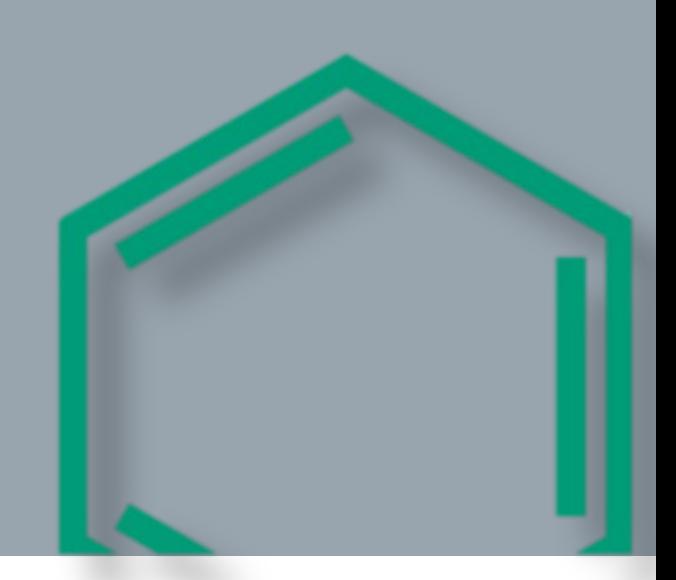

# What is this all about?

Standards and interfaces to ease interoperability

- Generic data structure descriptions (JSON Schema) used for
	- Data structures in applications
	- § Payload in APIs
	- File format
	- § SQL table schema
- Job Archive: Directory layout and file naming specification
- Influx Data Line protocol specification
- API Schemas
	- § REST (OpenAPI 3.0)
	- § GraphQL

**https://github.com/ClusterCockpit/cc-specification**

### Generic Job Meta data structure

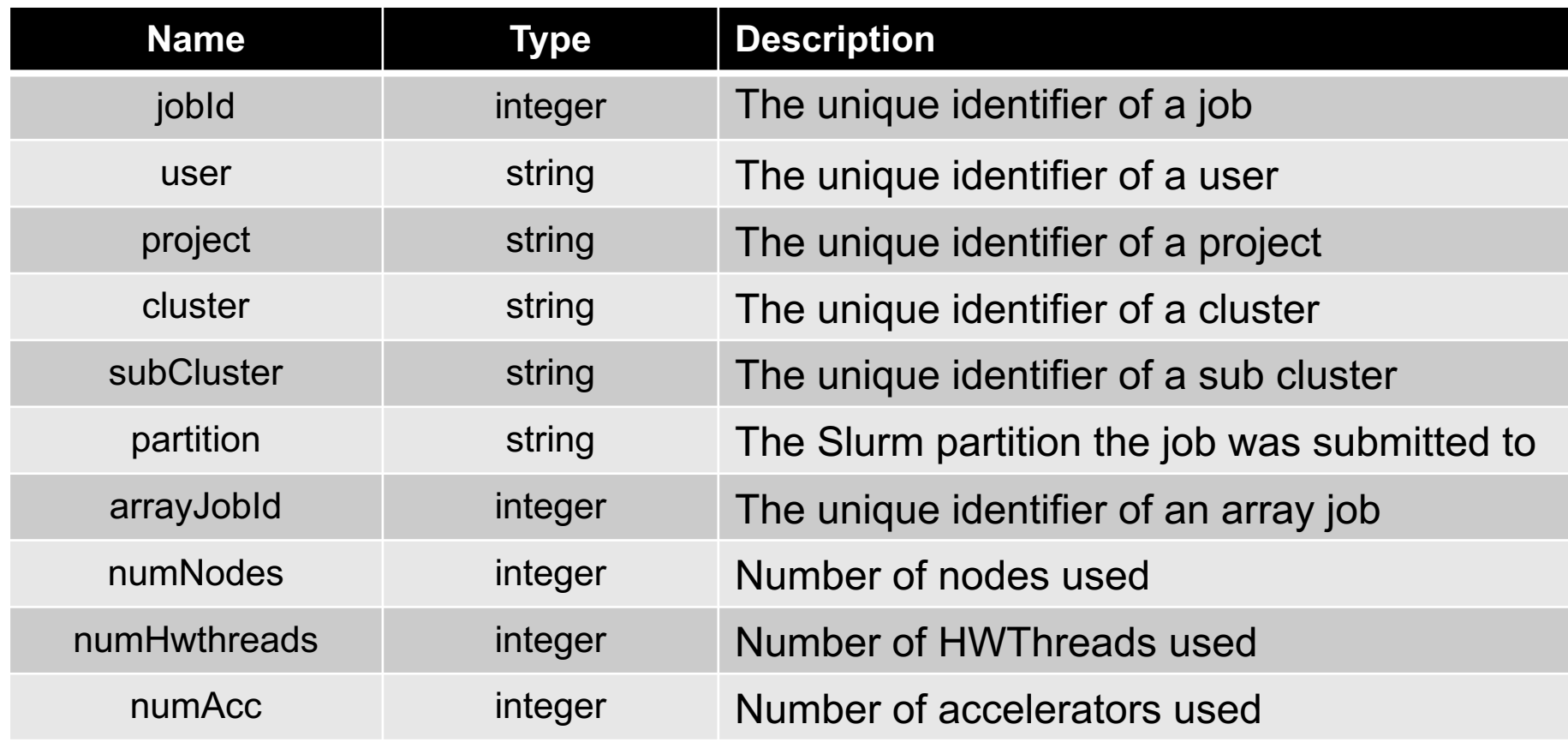

### Generic Job Meta data structure cont.

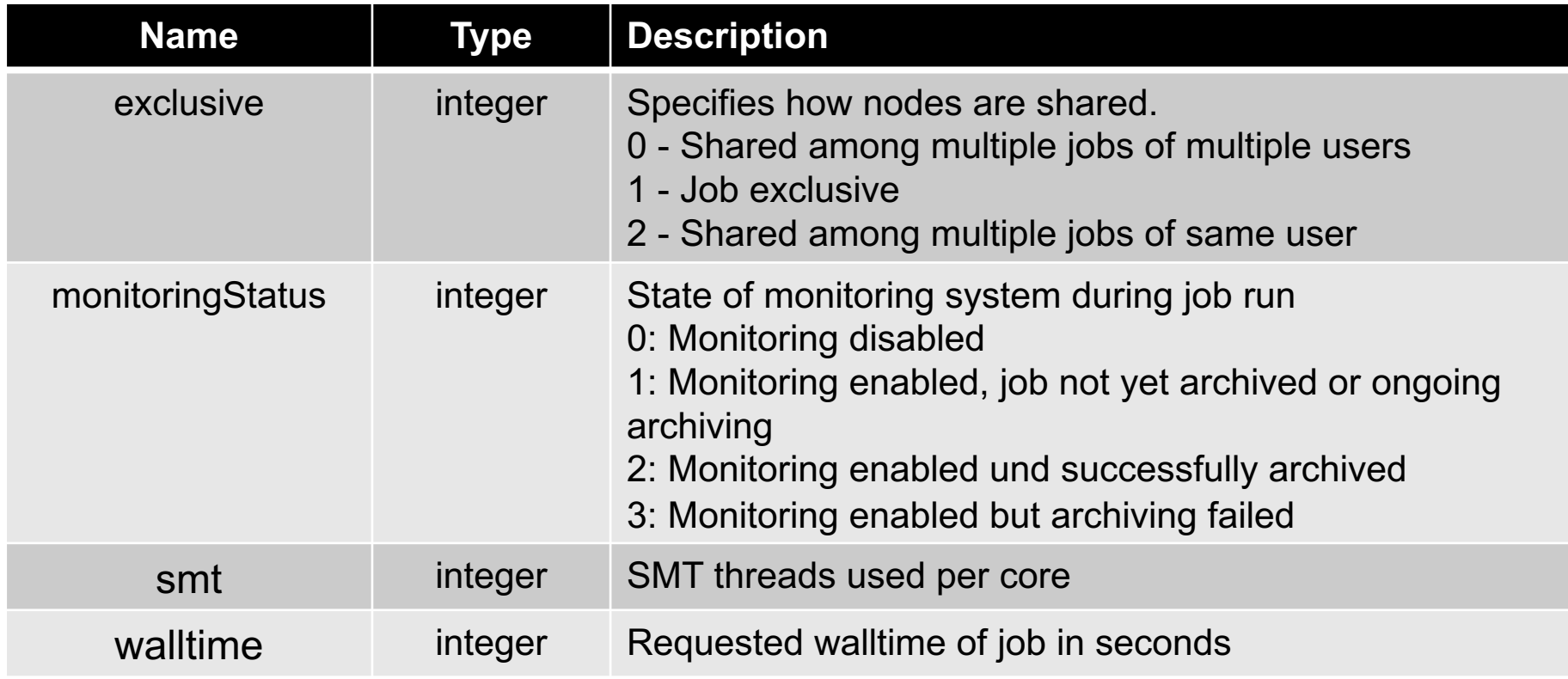

### Generic Job Meta data structure cont.

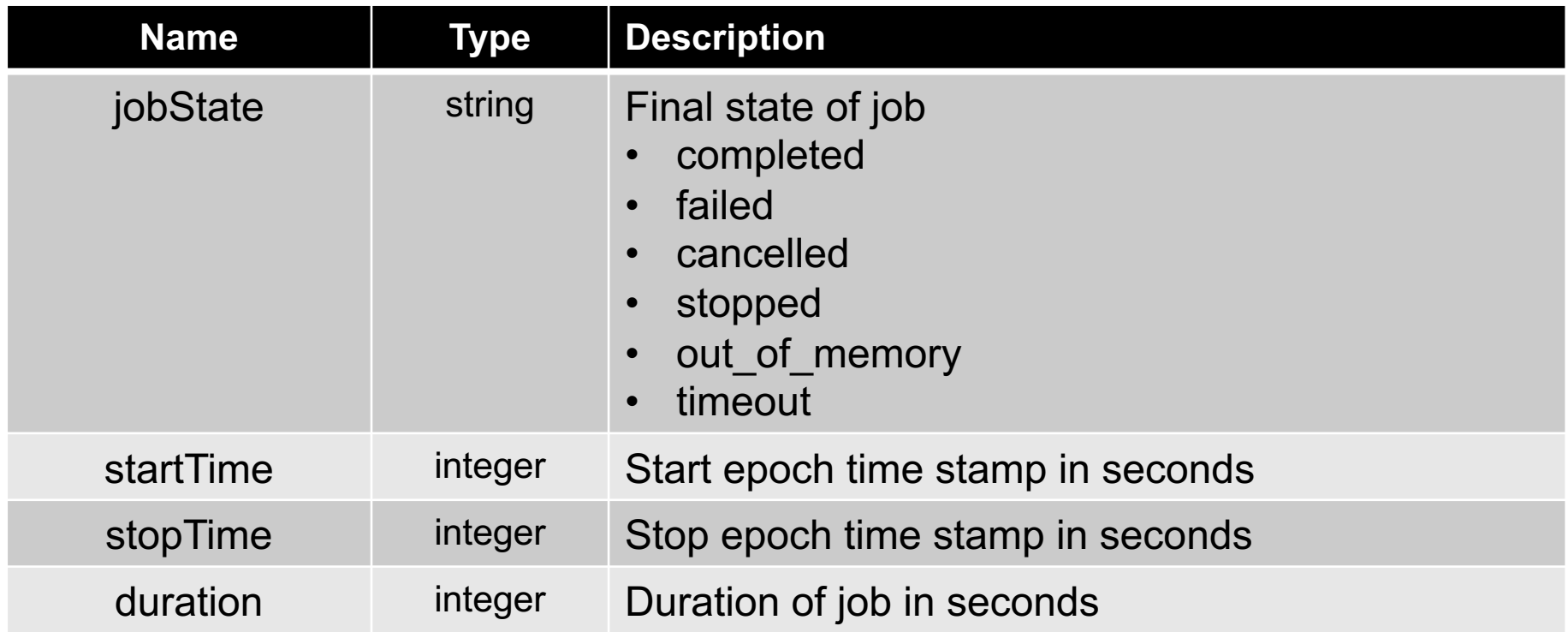

### Generic Job Meta data structure metadata

#### **metadata** object

- Additional information about the job
- Persisted as JSON column type in SQL
- Additional metadata can be added

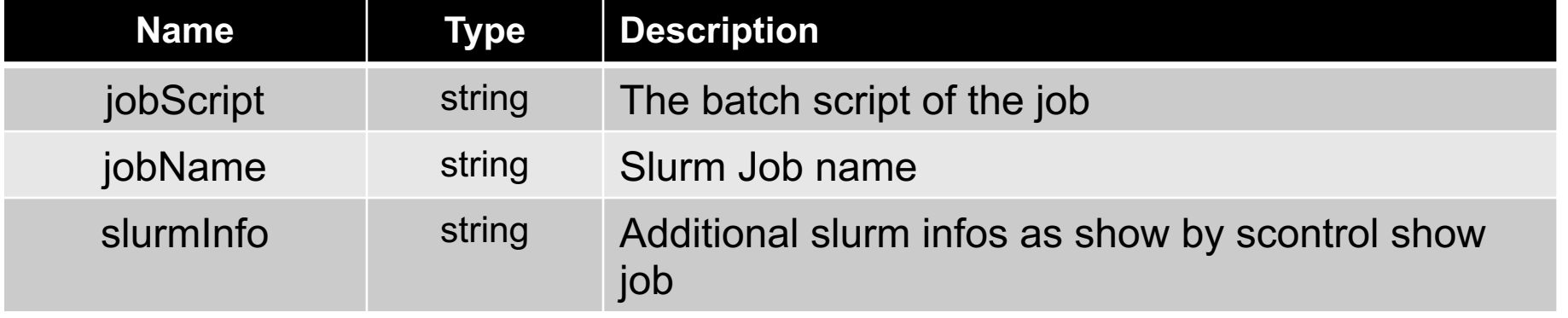

### Generic Job Meta data structure tags

**tags** array

- Tag type to structure tags
- **Many-to-many relation in SQL**

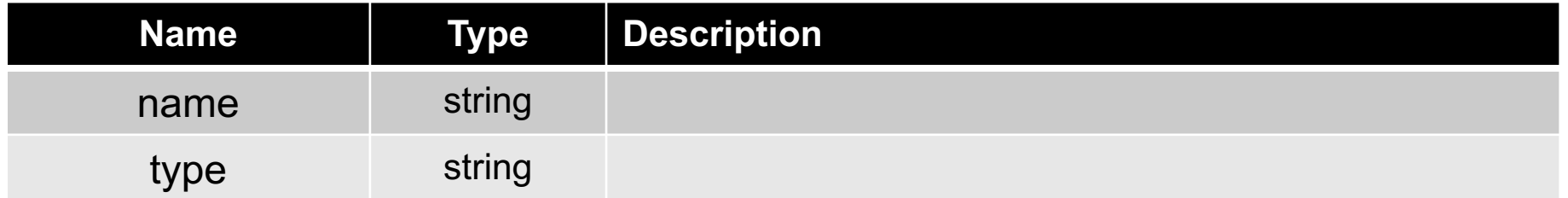

### Generic Job Meta data structure resources

#### **resources** array

- Resource used by the job
- Used to query the metric database

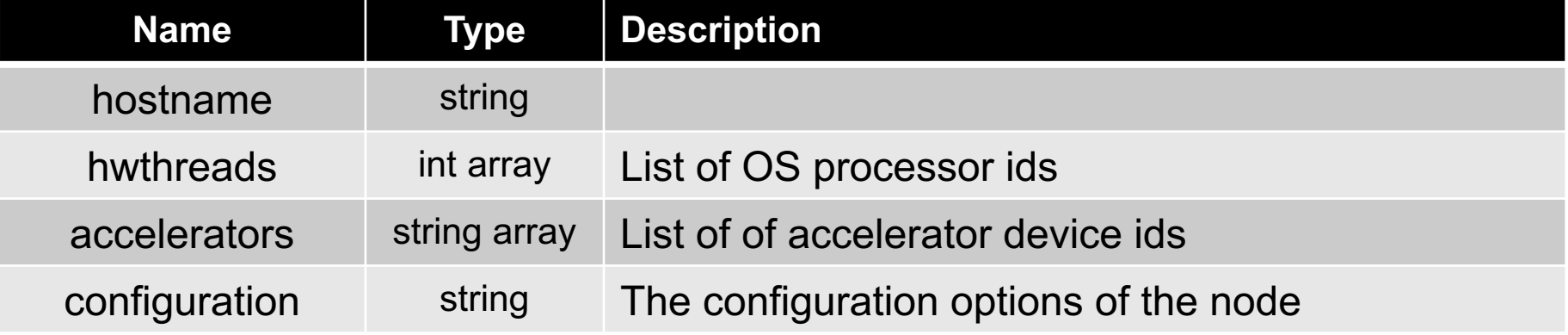

### Generic Job Meta data structure statistics

### **statistics** object

- List of named metrics
- Job performance footprint
- § Required: **mem**\_**used**, **cpu\_load**, **flops\_any**, **mem\_bw**, **net\_bw**, **file\_bw**

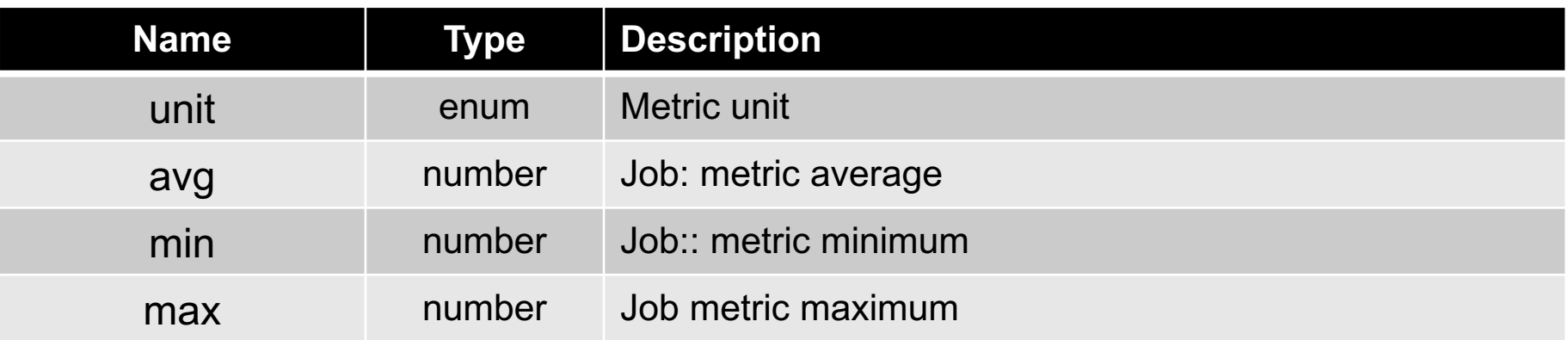

### Generic cluster data structure

- Specifies cluster topology and metric thresholds
- Used as configuration for cc-backend and other components

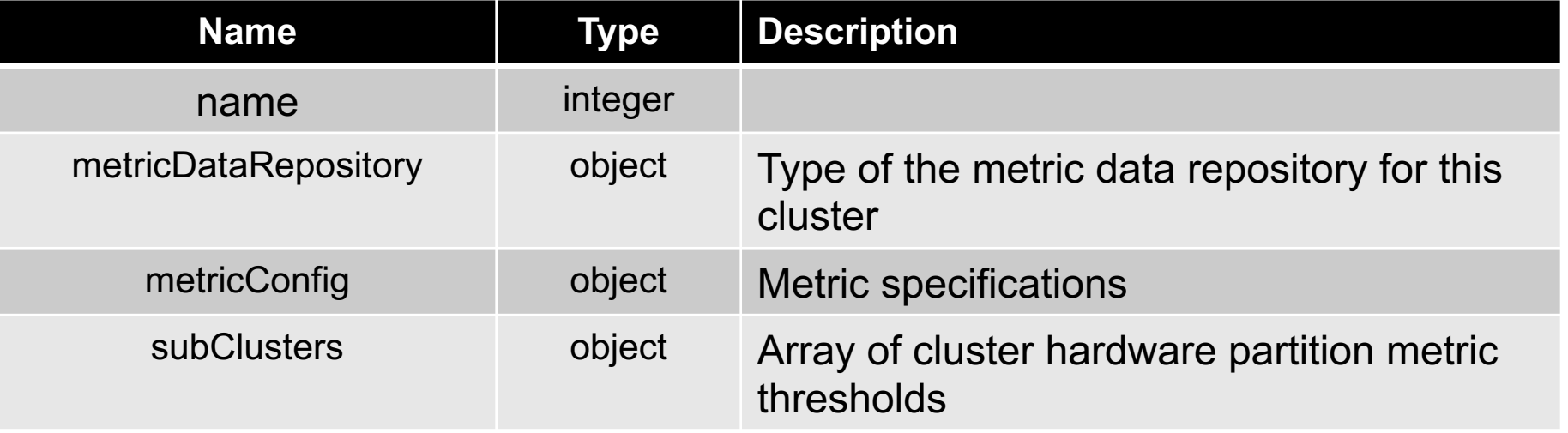

### Generic cluster data structure subClusters

#### **subClusters** array of objects

■ Array of cluster hardware partitions

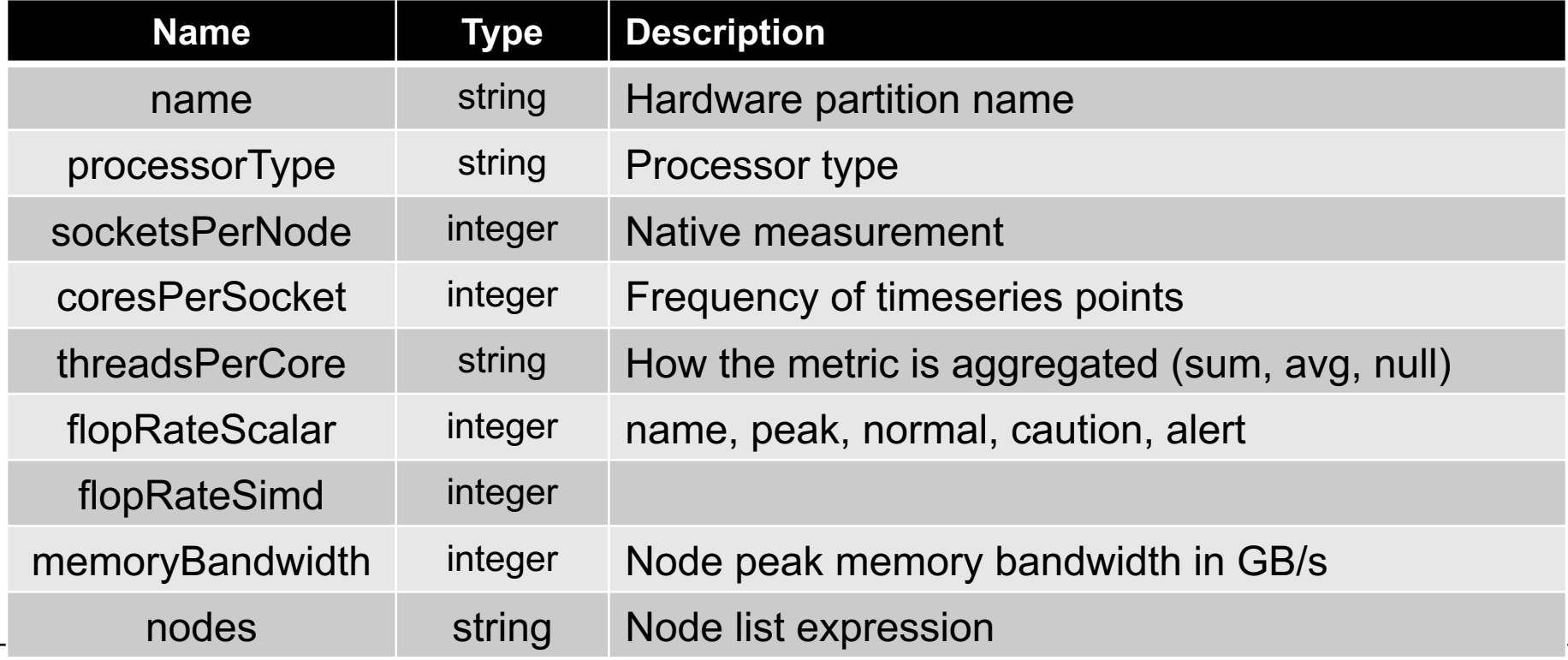

NHR Montiroing Workshop - cc-metric-store 21 11

### Generic cluster data structure metricConfig

#### **metricConfig** array of objects

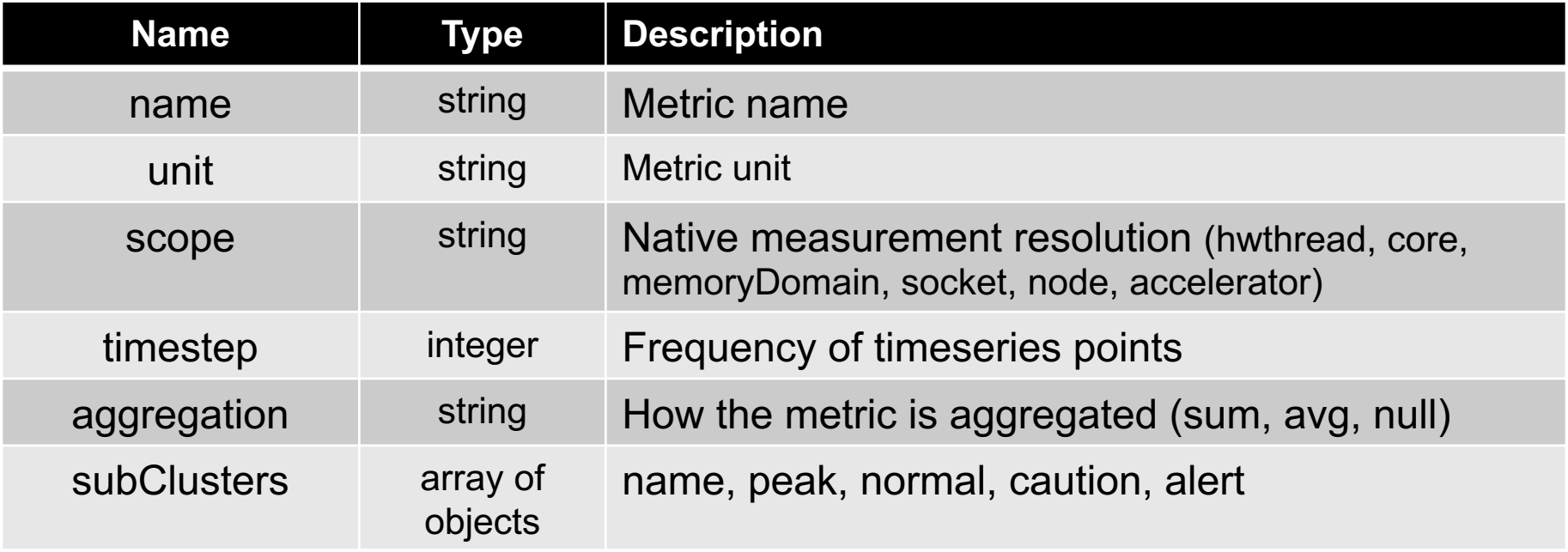

### Generic cluster data structure subcluster:topology

**topology** object within subcluster

- Topology with hwthread domains
- Optional: List of accelerators

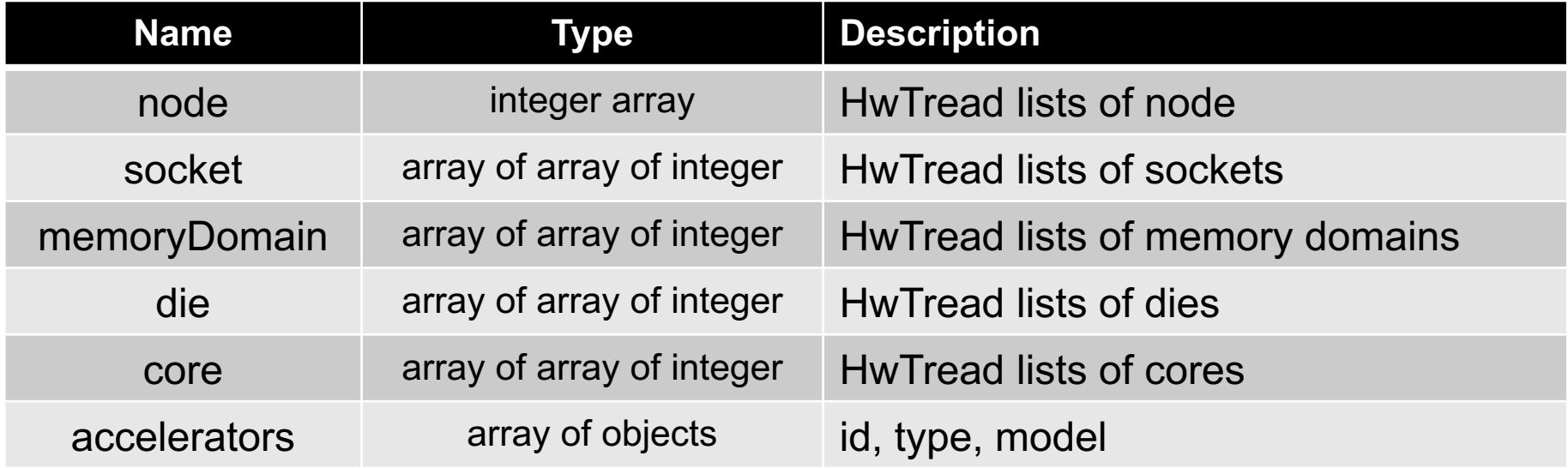

### ClusterCockpit line protocol subset

#### **<measurement>,<tag set> <field set> <timestamp>**

- § **<tag set>** and **<field set>** comma-separated lists of key=value entries
- **EXTERVIER 2018 IS VI ENDING IN SECONDED IN SECONDED IN STATE STATE IS ATTED THE SET OF STATE IS A LIGACION STATE STATE STATE STATE STATE STATE STATE STATE STATE STATE STATE STATE STATE STATE STATE STATE STATE STATE STATE**
- ClusterCockpit specification:
- § **<measurement>** : metric name
- Mandatory tags
	- § **hostname**
	- § **type** (one of node, socket, die, memoryDomain, core, hwthread, accelerator)
	- **type-id** like CPU socket, PCI-E device id, or HW Thread identifier
- § Mandatory field: **value** metric value

### Job Archive

Directory tree layout

**<cluster name>/<level 1>/<level 2>/<start time>**

- § **<level 1>** jobID/1000
- § **<level 2>** jobID%1000
- § In directory **<cluster name>** must be one file named **cluster.json**
- § In directory **<start time>** the job data consists of two files
	- **neta.json:** Contains job meta information and job statistics
	- **data.json:** Contains complete job data with time series
- Example

For job ID **1034871** the directory path is **./1034/871/<timestamp>/**

# REST API endpoints

### API Endpoints

- § **[GET] /api/jobs/** Get list of jobs. Filters applied using query parameters.
- § **[POST] /api/jobs/start\_job/** Add a newly started job
- **[POST] /api/jobs/stop\_job/ Mark a job as stopped. Which interpretational interpretations** stop is specified by the request body.
- § **[POST] /api/jobs/stop\_job/{id}** Mark a job as stopped.
- § **[POST] /api/jobs/tag\_job/{id}** Add a tag to a job
- **[POST] /api/jobs/import/ Imports a job and its metric data-**

https://github.com/ClusterCockpit/ccspecifications/blob/master/interfaces/rest/openapi.yaml

## REST API: **/api/jobs/start\_job/**

**{** 

**}**

**"jobId": 12323134,**

```
"user": "user34",
```
- **"project": "dfg1390",**
- **"cluster": "titan",**

```
"subCluster": "icelake",
```

```
"partition": "singlenode",
```

```
"exclusive": 1,
```

```
"numNodes": 1,
```

```
"startTime": 1624624175,
```

```
"resources": [
```

```
{ "hostname": "e1245" }]
```
#### Example with curl:

```
$ curl -X 'POST' \
```

```
'<URL>/api/jobs/start_job/' \
```
- **-H 'accept: application/json' \**
- **-H 'Content-Type: application/json' \**
- **-H 'Authorization: Bearer 9ecf0d4a' \**

```
-d '{<PAYLOAD>}'
```

```
Return object on success (201):
{ "id": 34234567 }
```
### REST API: **/api/jobs/stop\_job/**

**{** 

**}**

**"jobId": 12323134,**

**"cluster": "titan",**

- **"startTime": 1624624175,**
- **"stopTime": 1624624175,**
- **"jobState": "completed"**

### Example with curl:

**\$ curl -X 'POST' \**

**'<URL>/api/jobs/stop\_job/' \**

- **-H 'accept: application/json' \**
- **-H 'Content-Type: application/json' \**
- **-H 'Authorization: Bearer 9ecf0d4a' \**
- **-d '{<PAYLOAD>}'**

Return object on success (201): **{ <JOB> }**